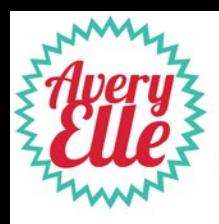

## CREATE MAGIC CARD KIT

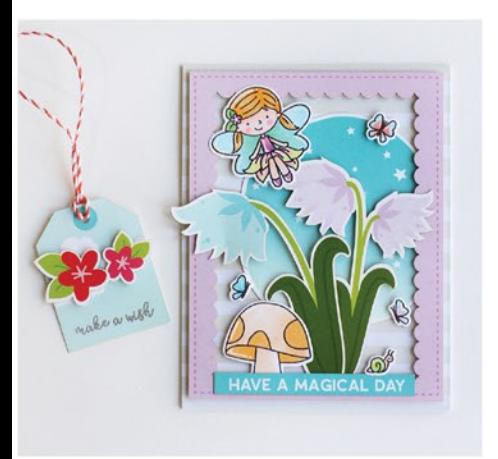

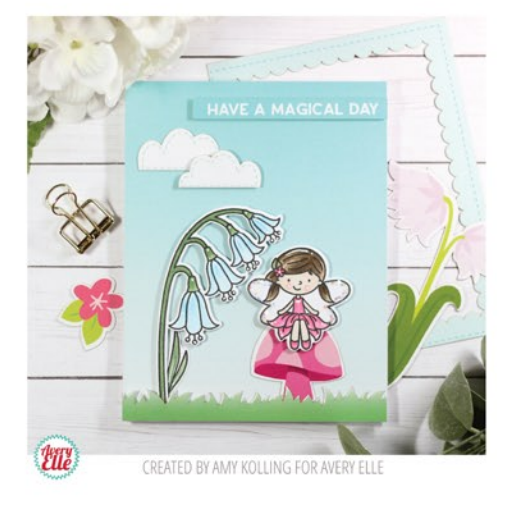

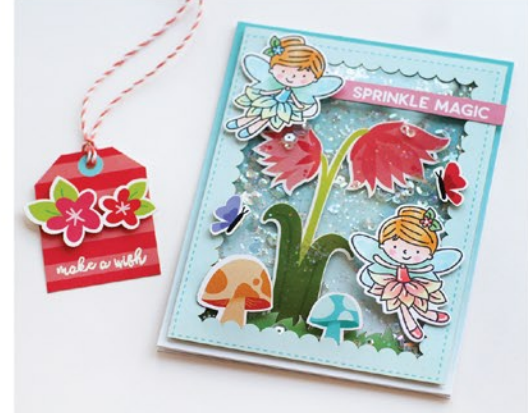

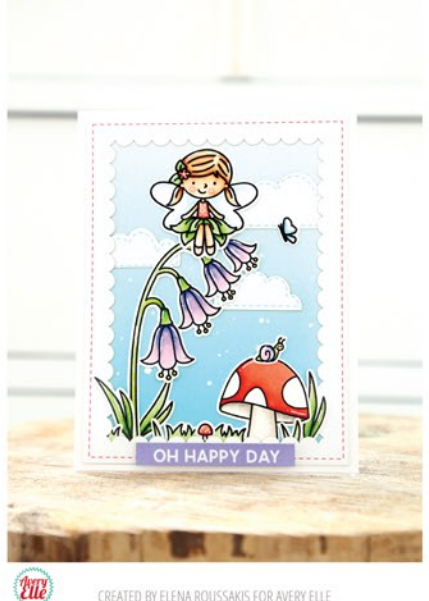

CREATED BY ELENA ROUSSAKIS FOR AVERY ELLE

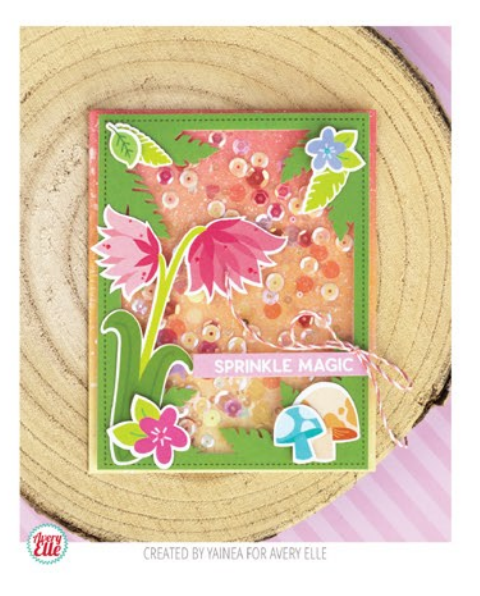

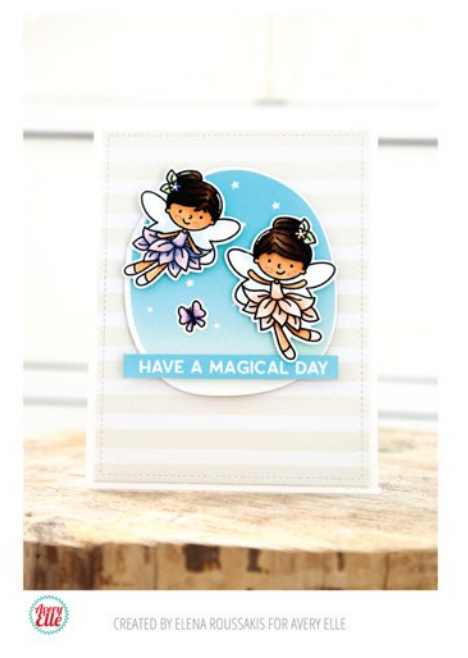

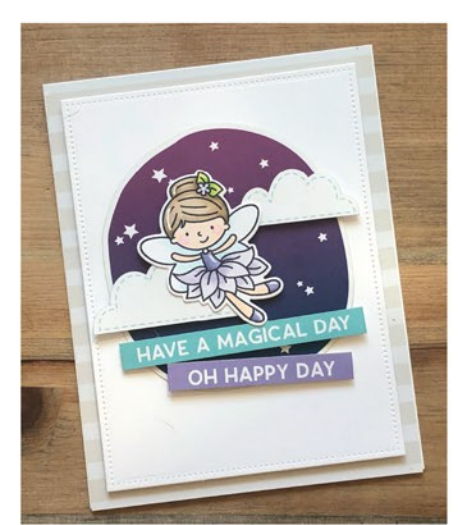

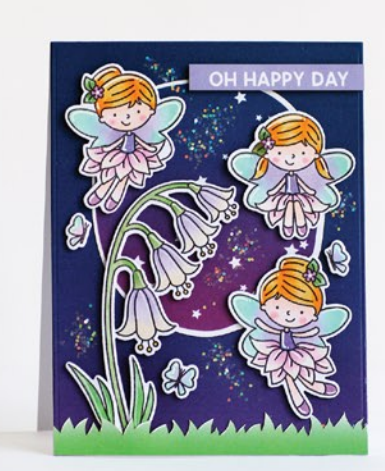

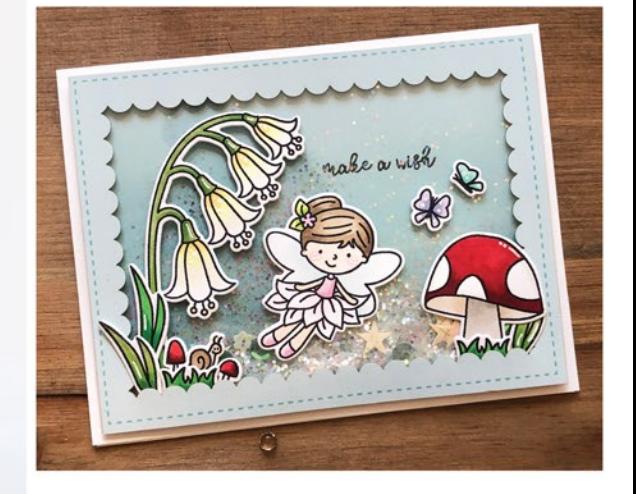

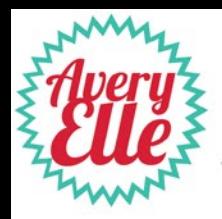

## CREATE MAGIC CARD KIT

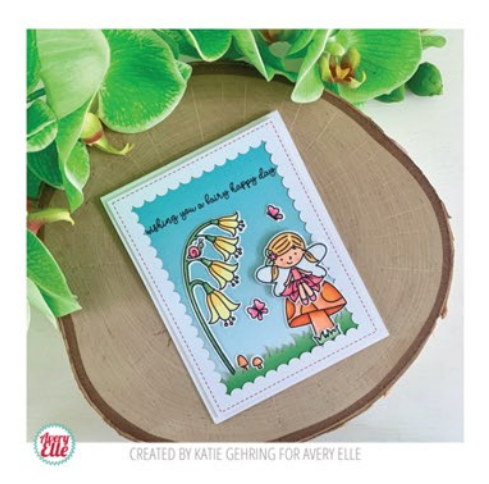

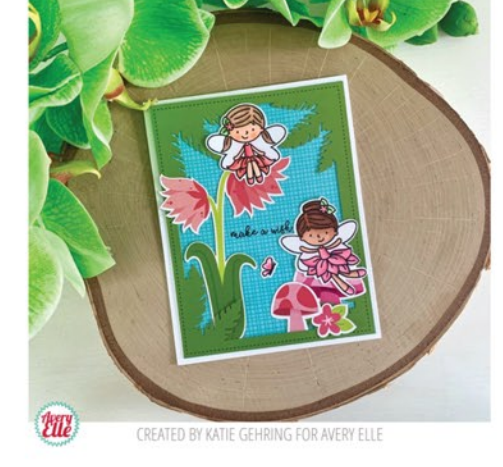

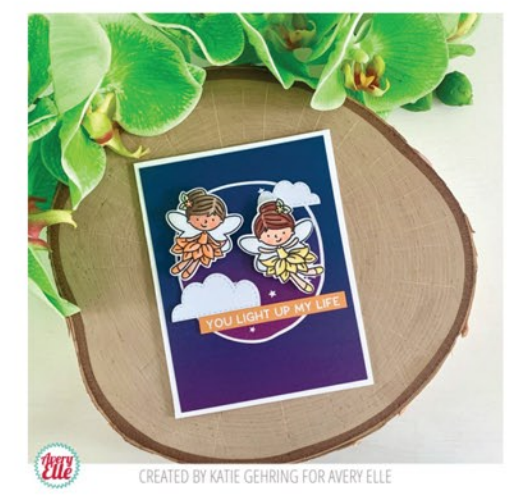

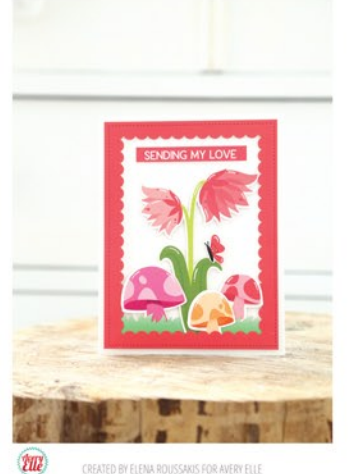

CREATED BY ELENA ROUSSAKIS FOR AVERY ELLE

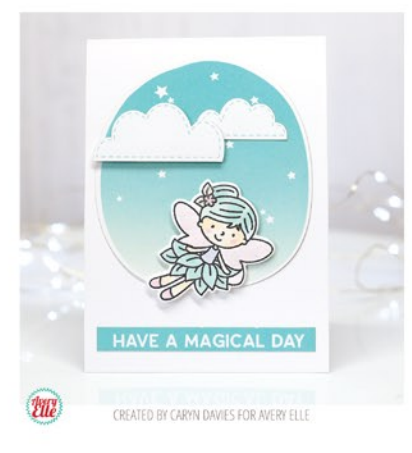

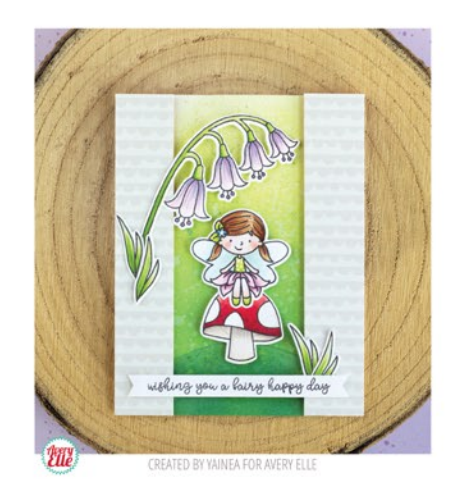

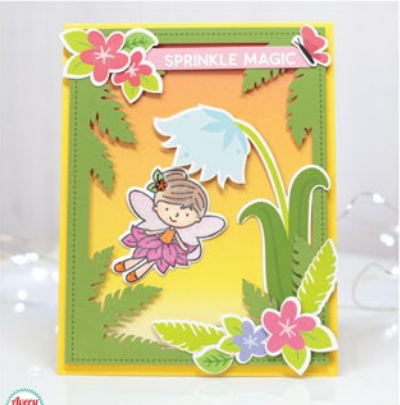

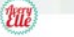

CREATED BY CARYN DAVIES FOR AVERY ELLE

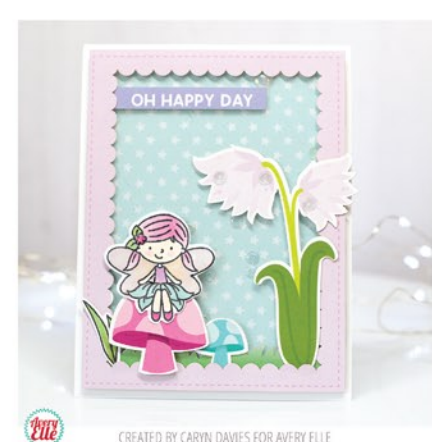

CREATED BY CARYN DAVIES FOR AVERY ELLE